# COMP 345 Week 6

h\_lai@encs.concordia.ca

## Array / Dynamic Array

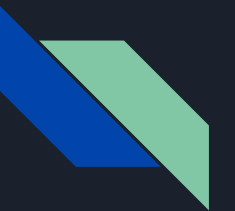

#### Array

- 1. When declare an array, you allocate a sequential memory cells;
- 2. The name of the array is the pointer to the first memory cell of the array;

```
access array through index
1 2 3 4 5
access array through pointer
6 7 8 9 10
```

```
\blacktriangleleftarray.cpp
    #include <iostream>
    int main(int argc, char const *argv[])
         const int SIZE = 5;
        int arr1[SIZE], arr2[SIZE];
        for (int i = 0; i < SIZE; +i)
10
11arr1[i] = i + 1;12arr2[i] = SIZE + i + 1;13
         J.
1415
         std::cout << "access array through index" << std::endl;
16
         for (int i = 0; i < SIZE; +i)
18
             std::count \ll arr1[i];19
             if (i = SIZE - 1)20
21
                 std::cout << std::endl;
22
             J.
23
             else {
24std::cout \ll "";
2526
27
28
         std::cout << "access array through pointera" << std::endl;
29
         for (int i = 0; i < SIZE; +i)
30
             std::count \ll *(arr2 + i);32if (i = SIZE - 1)33
34std::cout << std::endl;
35
36
             else {
                 std::cout \ll "";
38
39
         ₹
40
42
         return 0:
43 \quad \text{)}
```
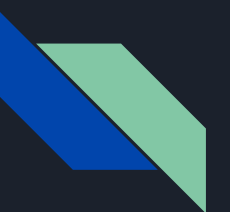

#### Attention

```
#include <iostream>
 \mathbf{1}\overline{2}int main(int argc, char const *argv[])
 \overline{3}\overline{4}₹
           const int SIZE = 5;
 5<sub>5</sub>6
           int arr[SIZE];
 8\overline{9}for (int i = 0; i < SIZE; +i)
           \mathcal{A}10
11
                arr[i] = i + 1;12
           \mathcal{F}13
14
           std::cout << "access array through index" << std::endl;
           for (int i = 0; i < 10; +i)
15
16
           \mathcal{F}std::cout << arr[i] << " ";
17
18
           \mathcal{F}19
20
           return \theta;
21
      }
```
access array through index 1 2 3 4 5 32767 -869728034 1503577280 1338197440 32767

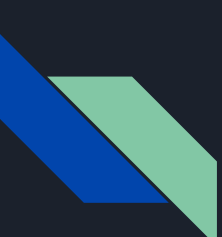

#include <iostream> using namespace std;

#define HEIGHT 3 #define WIDTH 4

 $int main()$ 

```
int table[HEIGHT][WIDTH] = {2,4,6,8,10,12,14,16,18,20,22,24};
```

```
// use index notation
for (int i = 0; i \lt HEIGHT; i++)for (int j = 0; j \lt \text{WIDTH}; j++)cout \langle \cdot \rangle table[i][j] \langle \cdot \rangle';
cout << endl;
```

```
// use pointer arithmetic on each row sequentially
for (int i = 0; i \lt HEIGHT; i++)for (int j = 0; j \lt WIDTH; j++)cout \langle \langle *(*(* (table + i) + j) \rangle \langle \langle \cdot \rangle :cout << endl;
```

```
// use pointer arithmetic to access the entire array sequentially as stored
for (int i = 0; i \lt HEIGHT*WIDTH; i++)cout \langle \langle *(* (table + \theta) + i) \rangle \langle \langle \cdot \rangle :cout << endl;
```

```
cout \langle \langle *(* (table + 1)) \rangle \langle \langle end1; 1/10 \ranglecout \langle \times \times \times (* (table + 1) + 7) \times \times endl; //24
cout \langle \langle *(* (table + 2) - 8) \rangle \langle \langle end1; //2 \rangleint n; cin \gg n;return 0;
```
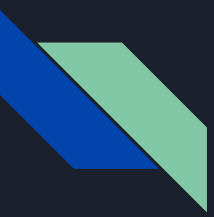

#### Dynamic array

- 1. When you don't know your array's length, you cannot use array
- 2. You can use dynamic array with keyword "new"
- 3. You have to free the memory manually using keyword "delete []"

### Observer Pattern

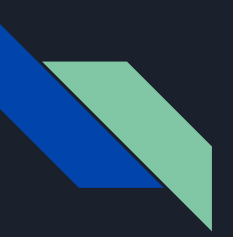

The cases when certain objects need to be informed about the changes occurring in other objects are frequent. To have a good design means to decouple as much as possible and to reduce the dependencies. The Observer Design Pattern can be used whenever a subject has to be observed by one or more observers.

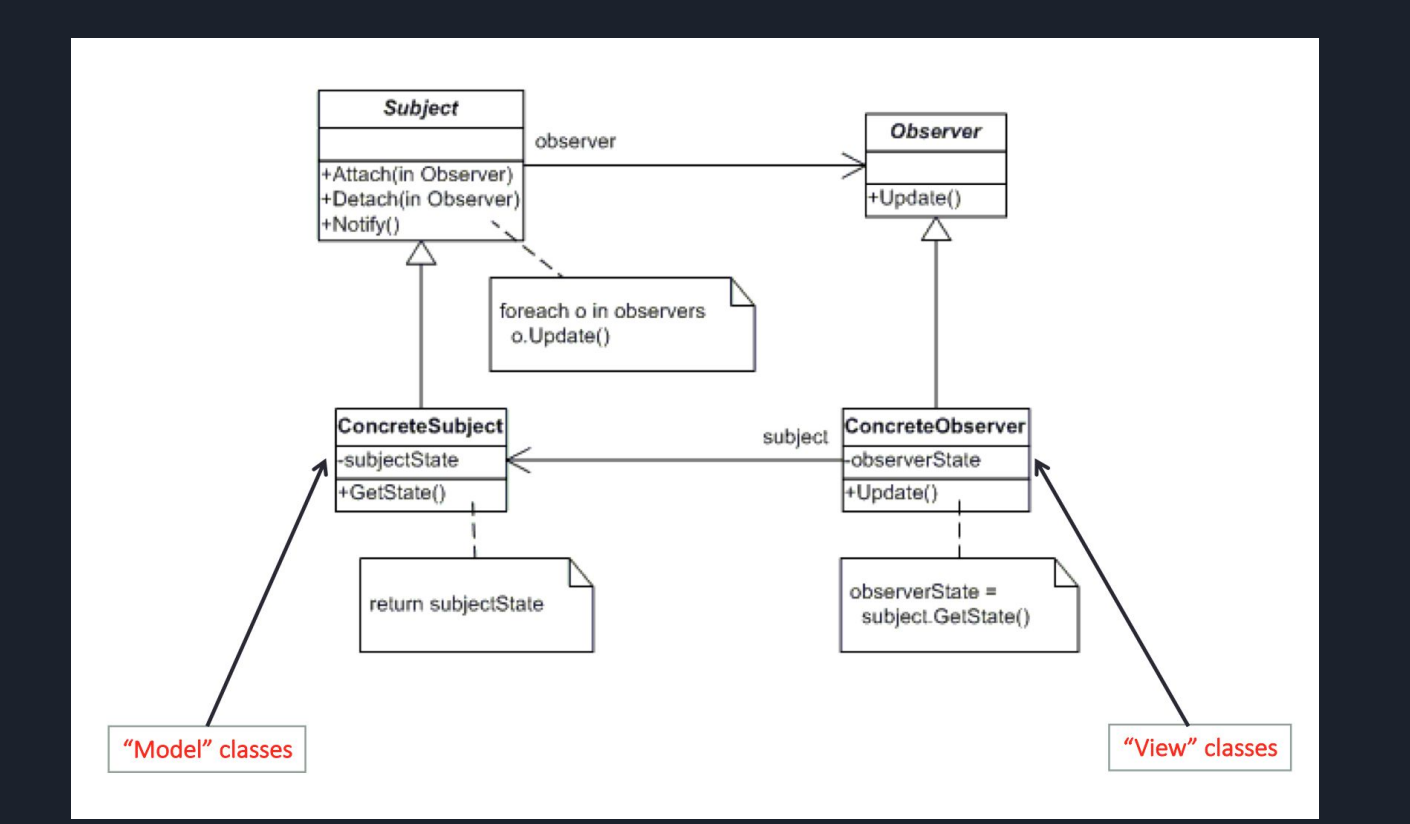